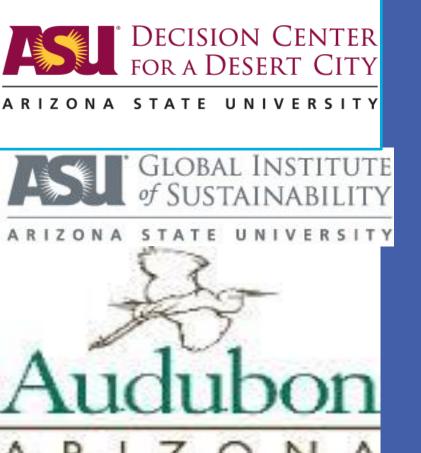

### How do people perceive waste in the Salt River?

Will Carothers

Dr. Dan Childers, School Of Sustainability

Cathy Wise, Audubon Arizona

Decision Center for a Desert City

Arizona State University

#### **Importance of Salt River**

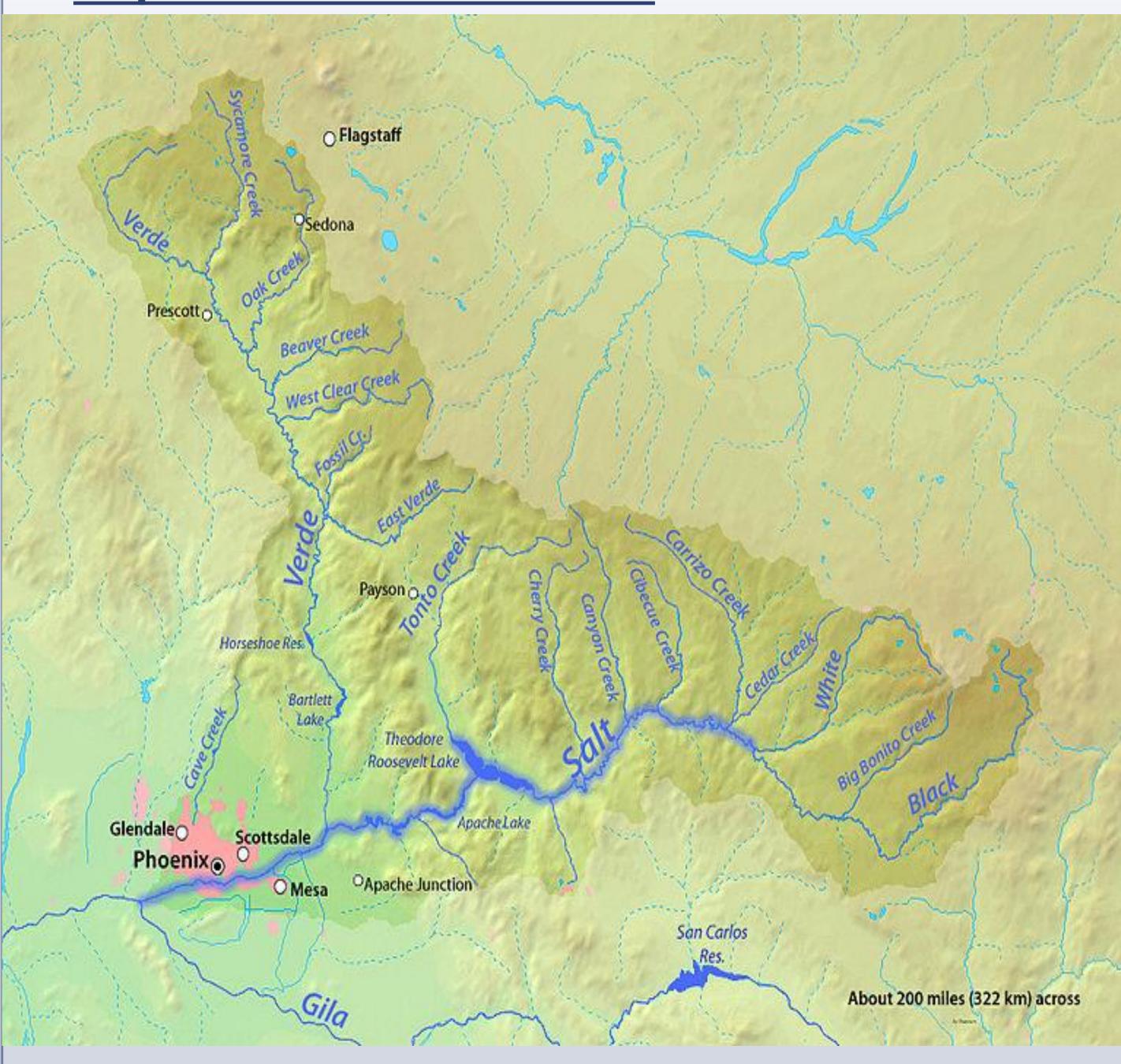

(Image 1 of Salt River in Arizona)

- Provides water for municipal, industrial and agricultural purposes.
- Provides many recreational opportunities such as white water rafting, hiking, fishing, boating, and inner-tubing.
- One of the main sources of ground water in Arizona.
- The Salt River Project, a multi-purpose Reclamation Project, offers water to its shareholders and ten municipalities for urban and also agricultural use.
- Flows 200 miles (320 km) westerly and empties into the Gila River near Phoenix.

Works cited- <a href="http://www.britannica.com/EBchecked/topic/519849/Salt-River">http://www.edf.org/sites/default/files/EDF-Salt River.pdf</a>

### Survey given out to visitors at Audubon

While interning at Audubon, surveys were given out to people that came into the Audubon Center. Each survey had eight questions asking them where they think the waste was coming from and how it changes their perception of the Salt River at Audubon. To obtain everyone's answers, the Likert Scale was used for most questions because of how it gives everyone the option to be the most honest with the survey.

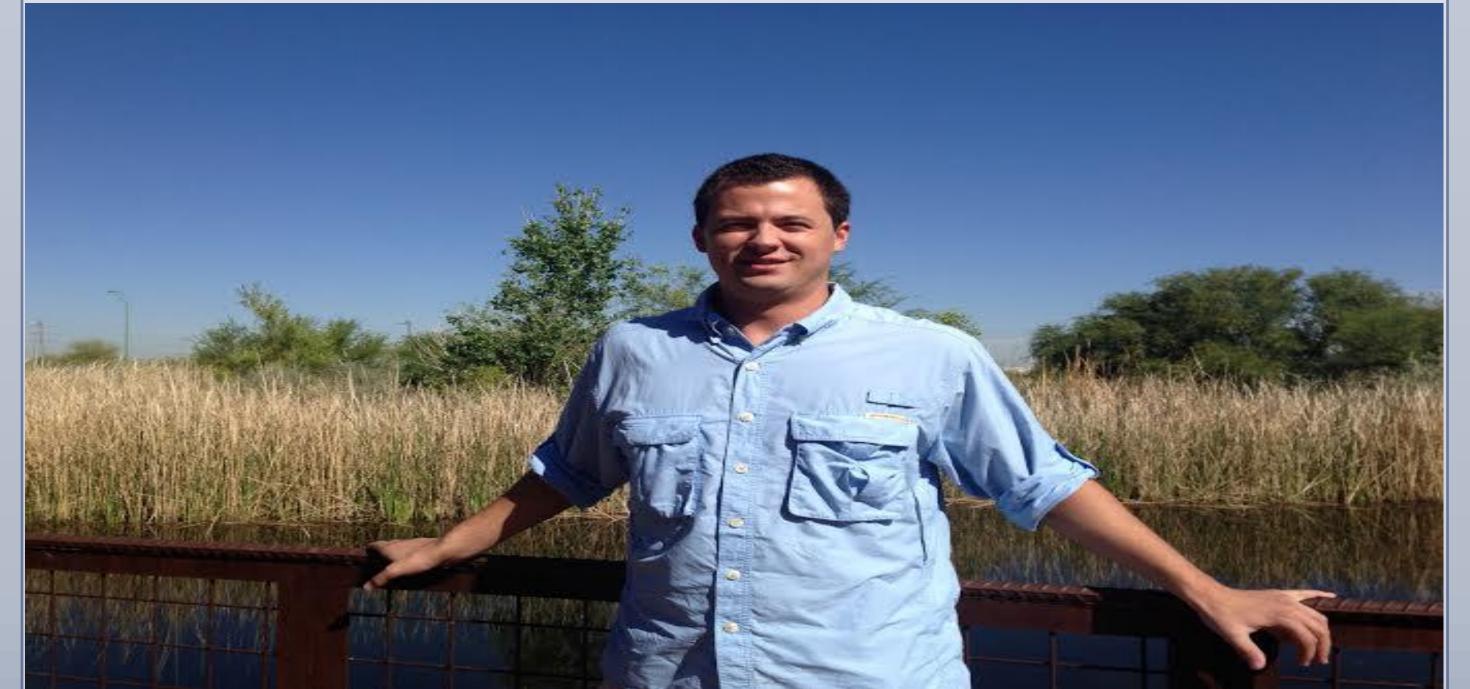

(Image 3 taken of me outside Audubon Arizona)

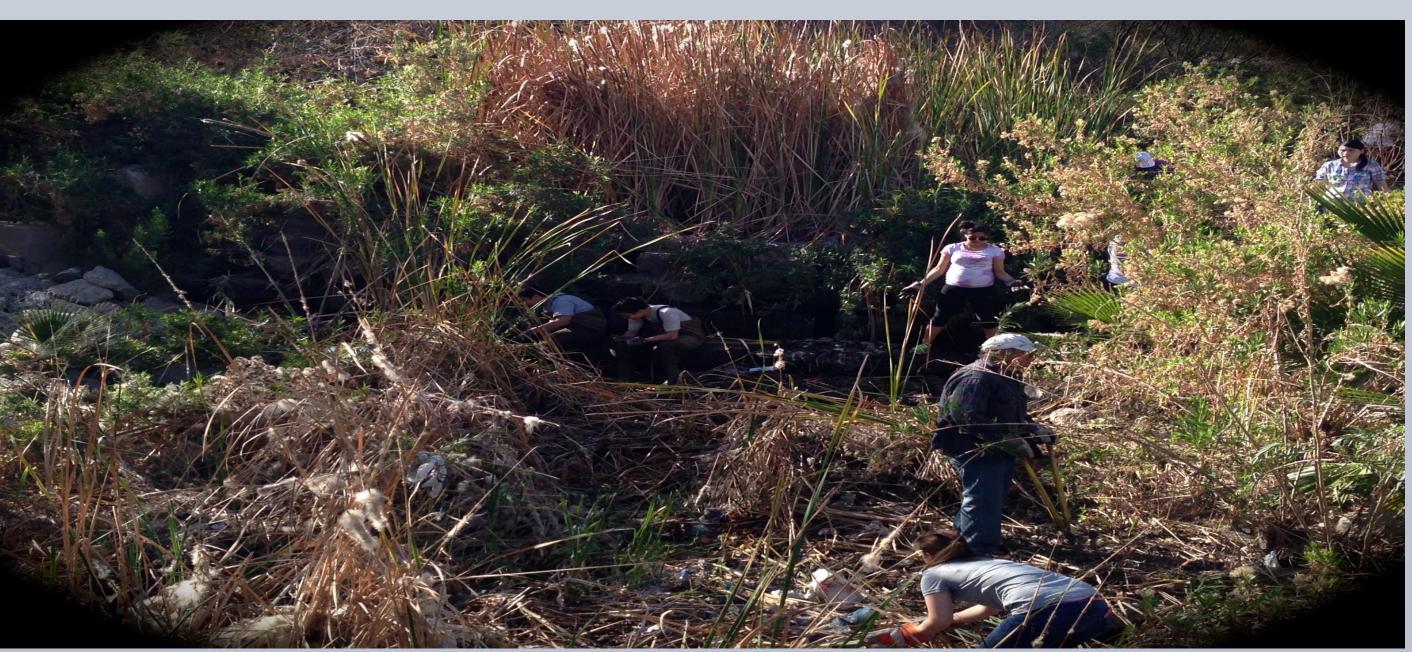

(Image 4 taken at Salt River cleanup day at Audubon located in Phoenix, AZ)

Special thanks to Steven Prager, Cathy Wise and everyone else at Audubon Arizona.

# Results of the survey showed that most people believed that the waste was coming from careless park users at Audubon

"I think the trash in the Salt River is coming from careless park users."

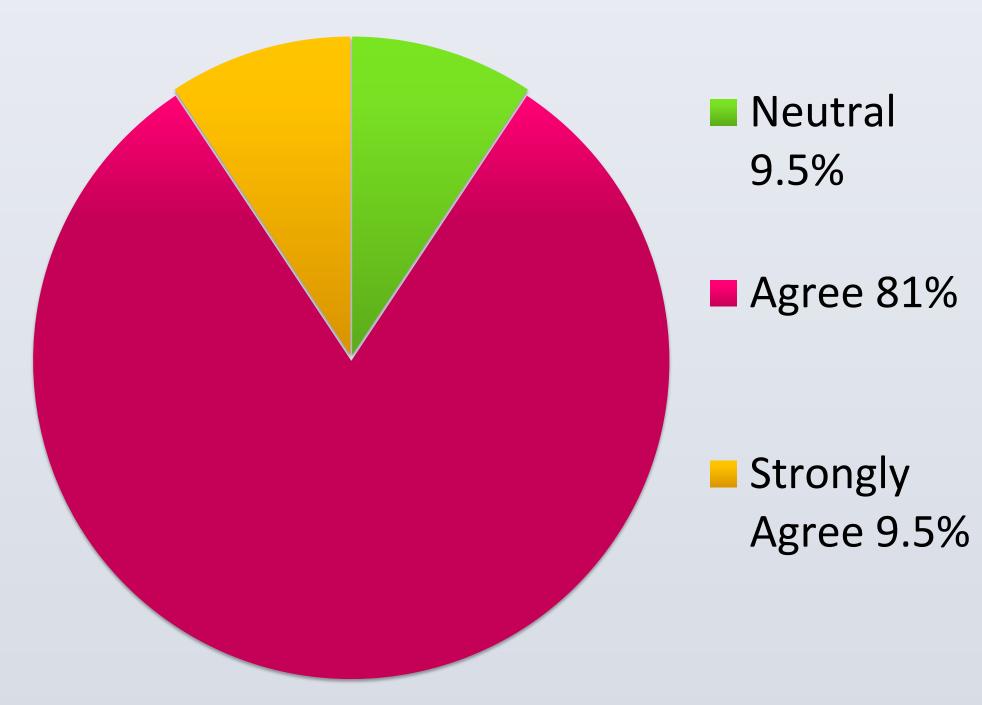

# Results concluded that most people's perception does not change when they see waste in the Salt River at Audubon

"My perception of the Salt River changes in a negative way when I see trash in it."

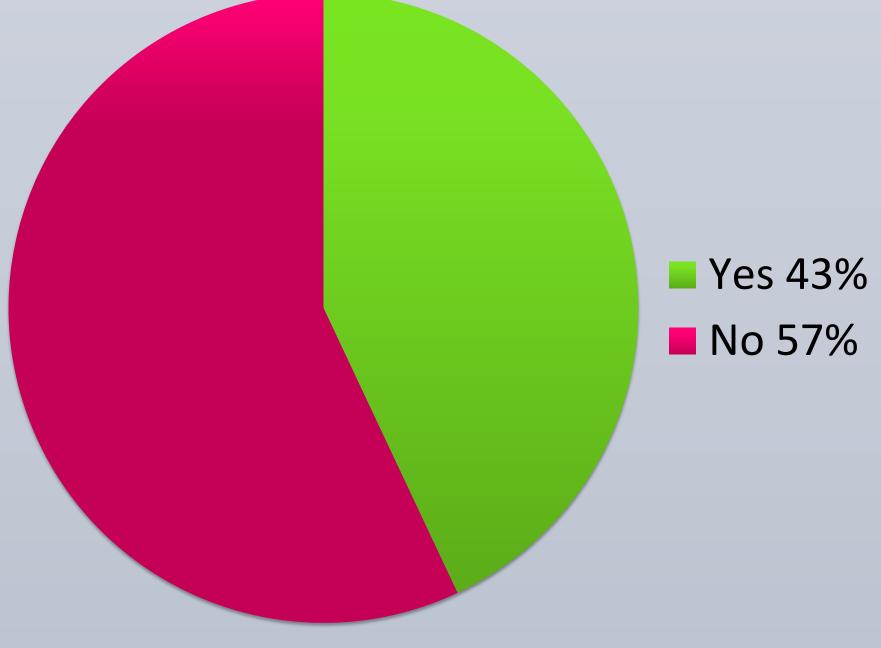

#### Acknowledgment

This material is based upon work supported by the National Science Foundation under Grant No. SES-0951366 Decision Center for a Desert City II: Urban Climate Adaptation (DCDC). Any opinions, findings and conclusions or recommendation expressed in this material are those of the author(s) and do not necessarily reflect the views of the National Science Foundation (NSF).